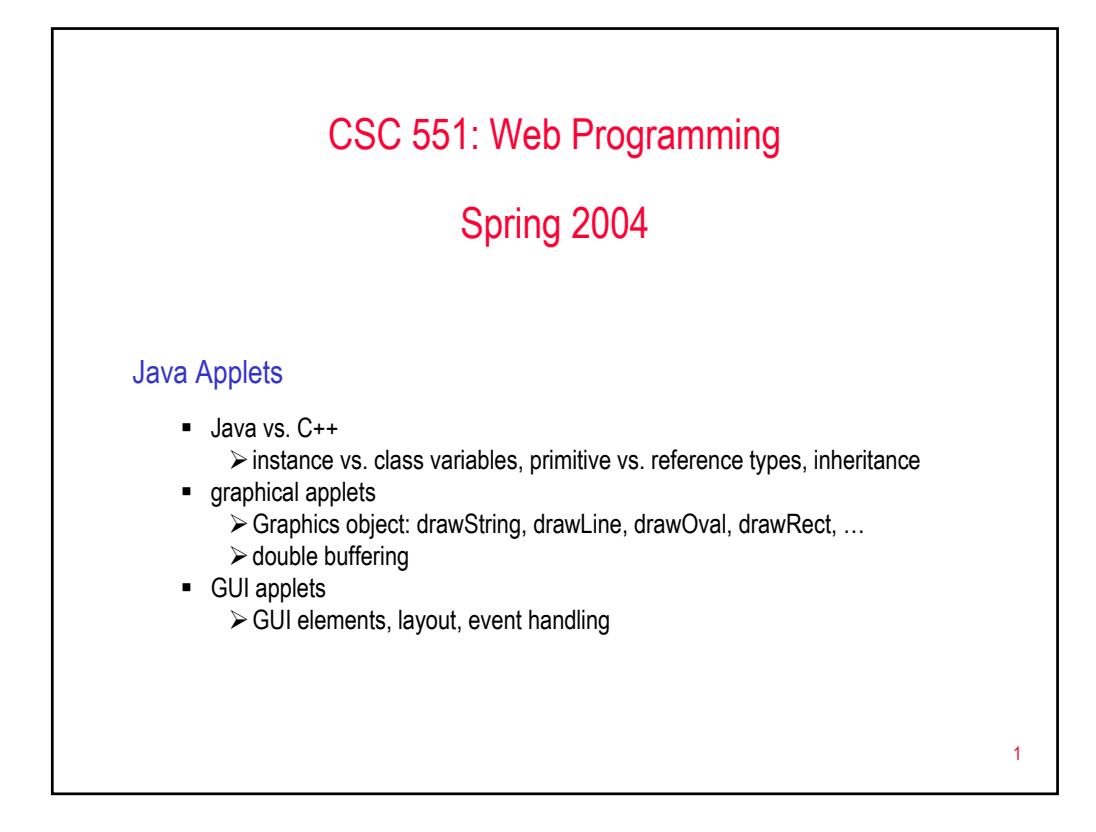

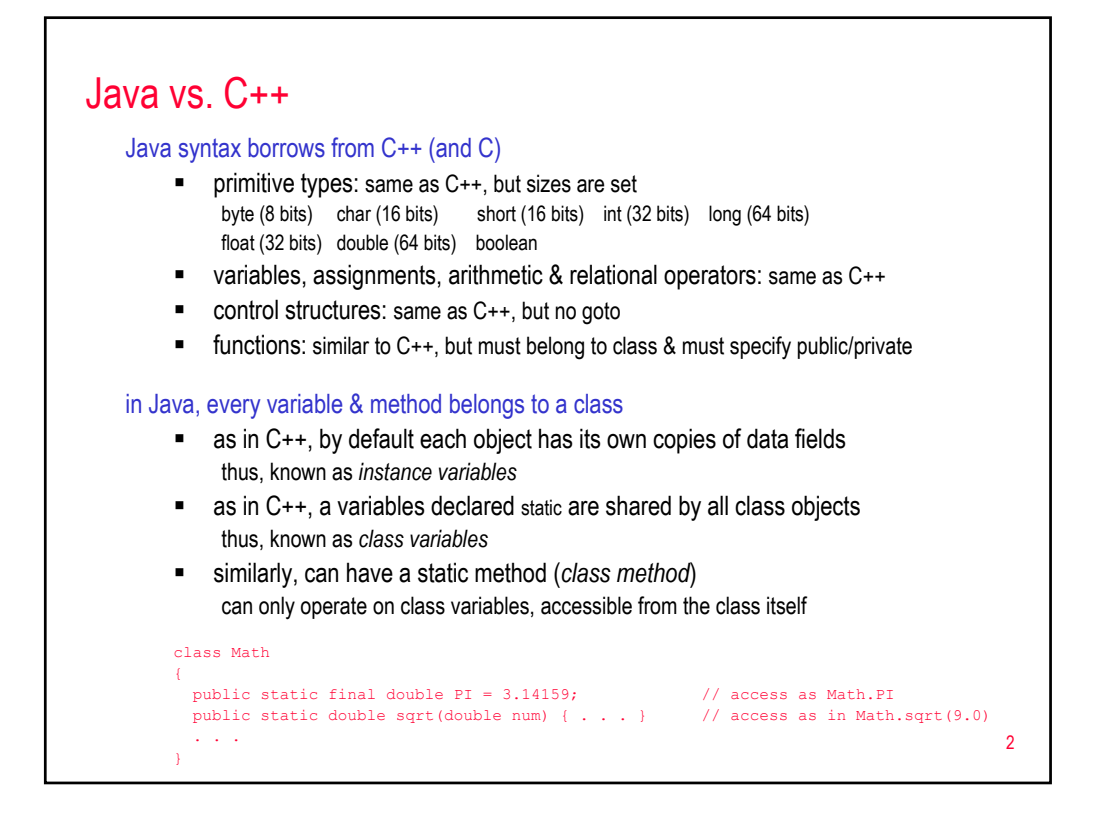

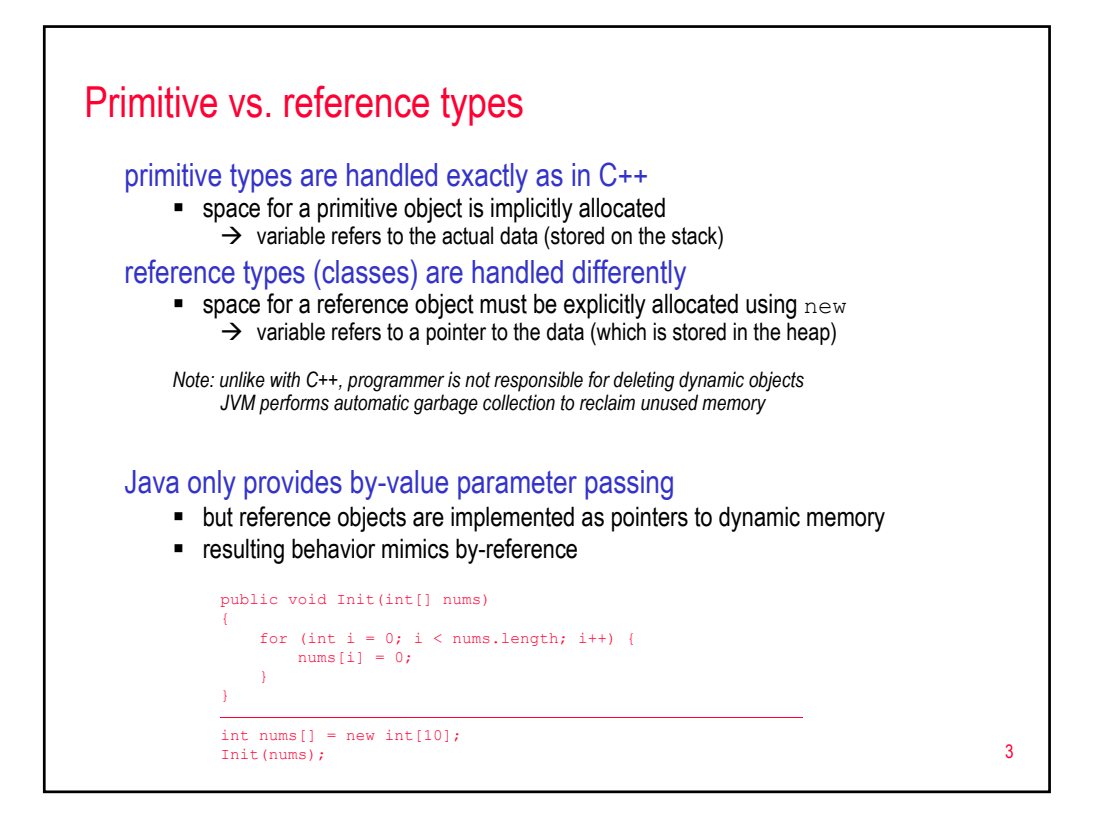

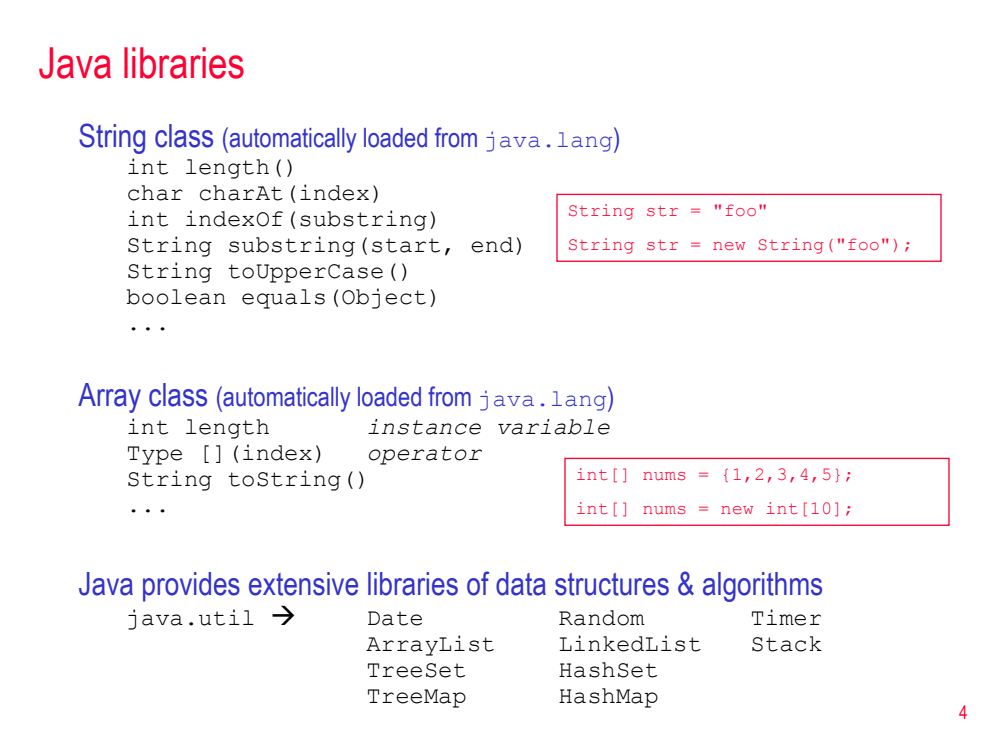

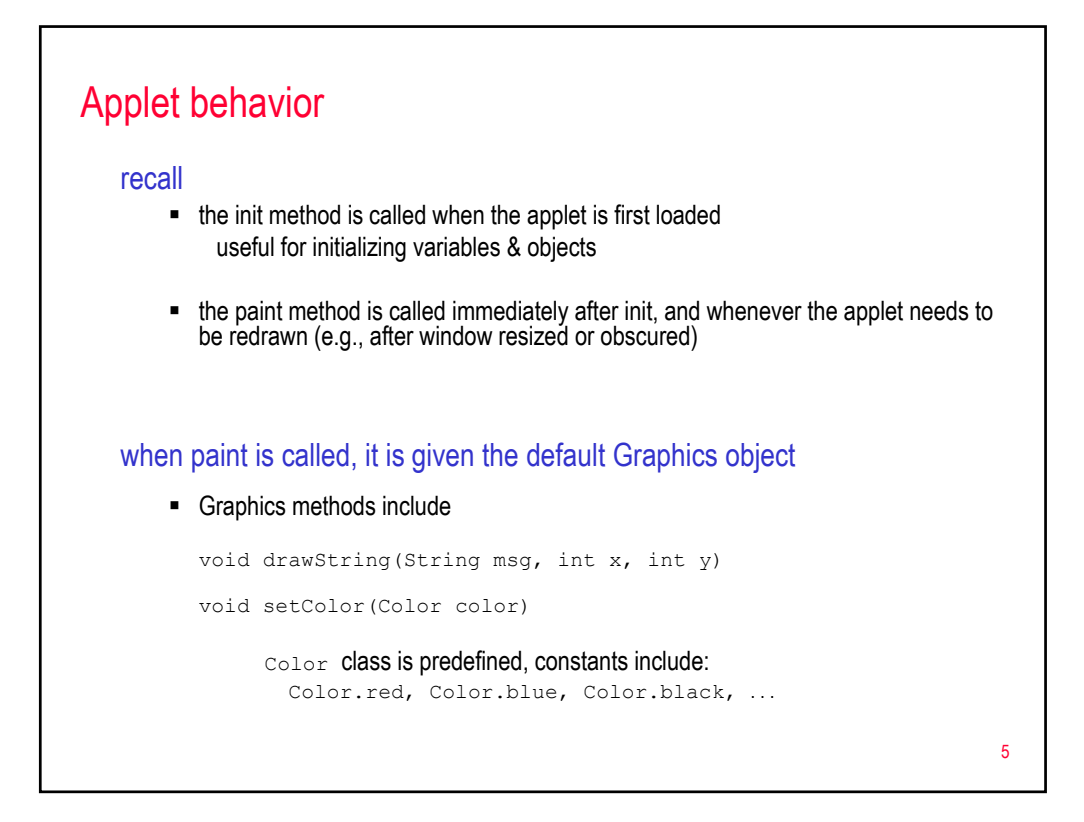

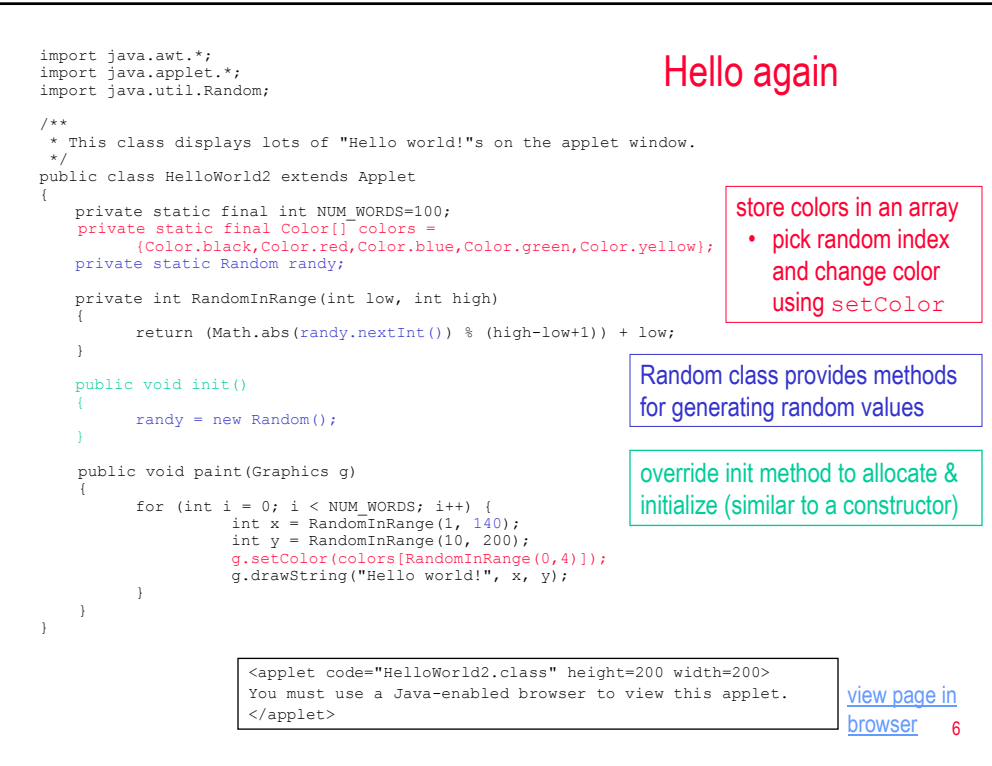

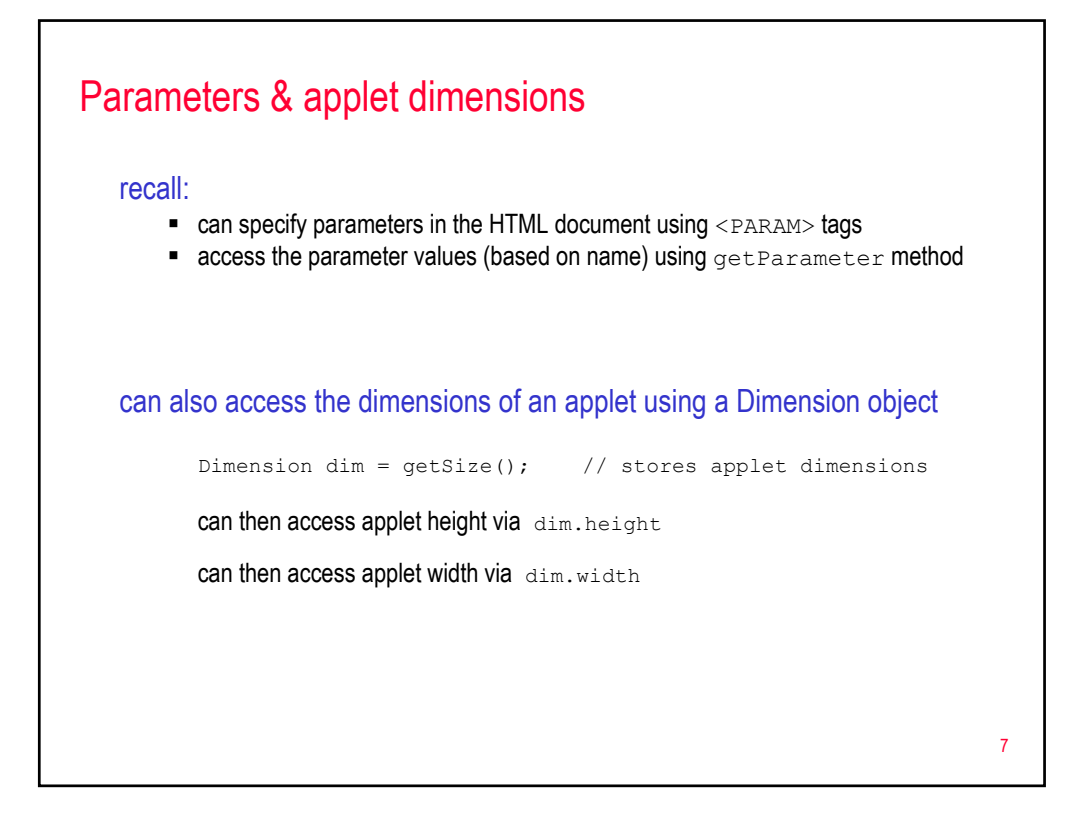

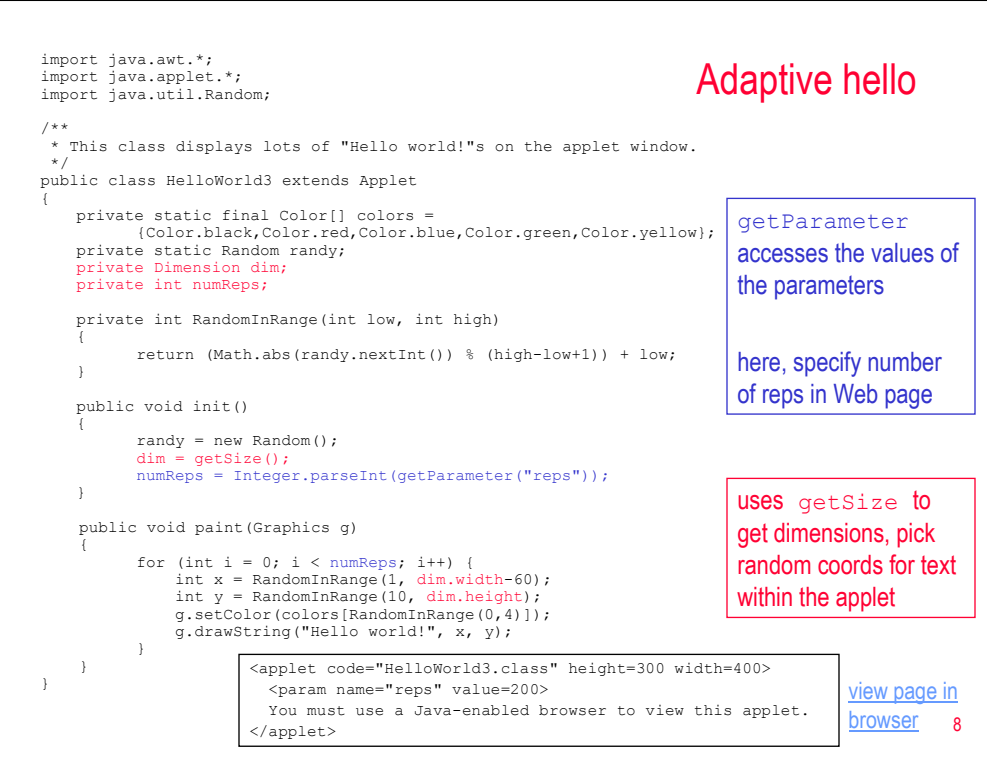

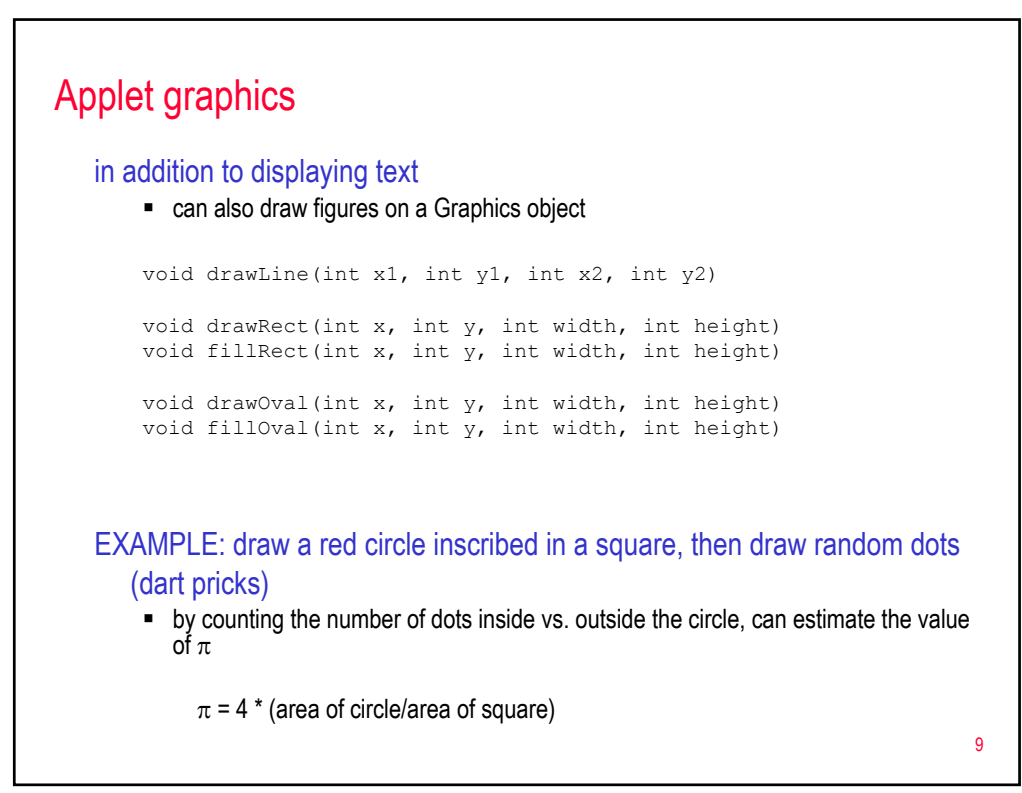

```
10
                                                                 Graphical applet
public class Monte1 extends Applet
{
   private static Random randy;
   private int NUM_POINTS;
   private int SIZE;
   private int RandomInRange(int low, int high) { CODE OMITTED }
   private double distance(int x1, int y1, int x2, int y2) { CODE OMITTED }
   public void init()
    {
       randy = new Random();
      NUM_POINTS = Integer.parseInt(getParameter("points"));
       Dimension dim = getSize();
       SIZE = Math.min(dim.width, dim.height);
    }
   public void paint(Graphics g)
    {
       g.setColor(Color.red);
       g.fillOval(0, 0, SIZE, SIZE);
       for (int i = 0; i < NUM_POINTS; i++) {
           int x = RandomInRange(0, SIZE);
           int v = RandomInRange(0, SIZE);if (distance(x, y, SIZE/2, SIZE/2) < SIZE/2) {
              g.setColor(Color.white);
           }
           else {
               g.setColor(Color.black);
            }
          g.drawLine(x, y, x, y);
       }
   }
}
                                            <applet code="Monte1.class" height=300 width=300>
                                              <param name="points" value=20000>
                                              You must use a Java-enabled browser...
                                           </applet>
                                                            view page in browser
                                                                 init method creates random 
                                                                 number generator & gets 
                                                                 parameters
                                                                 paint method draws a circle 
                                                                 and a bunch of random points
```
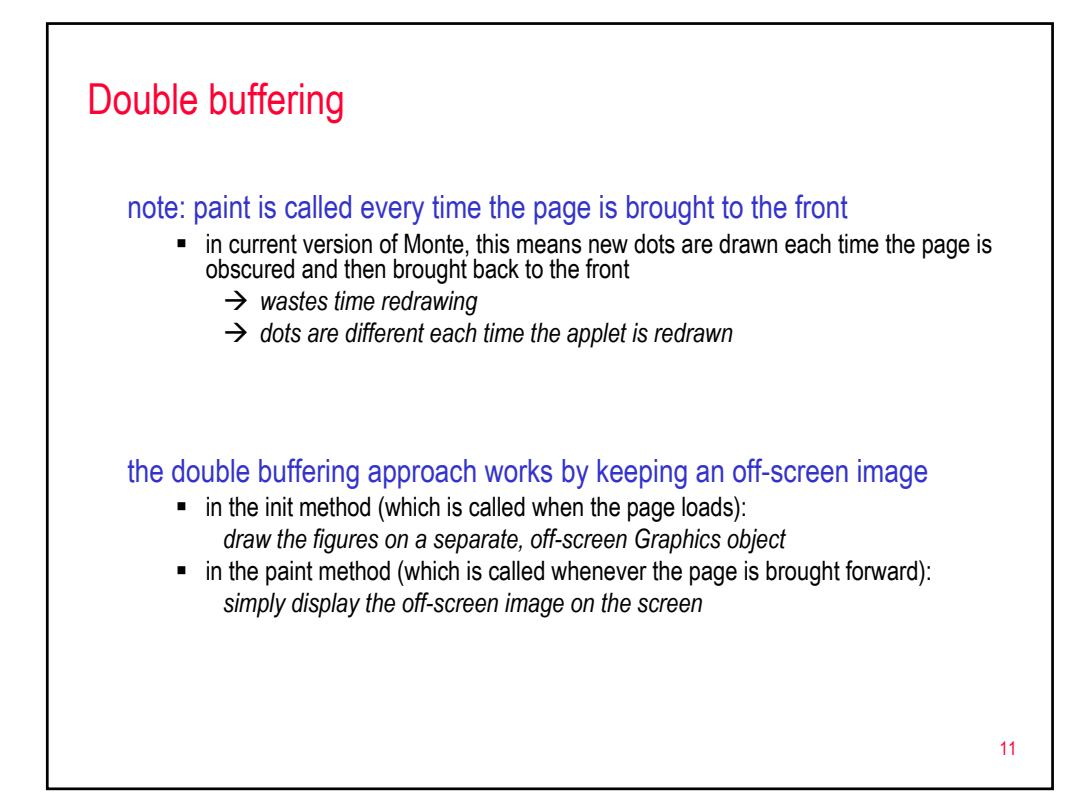

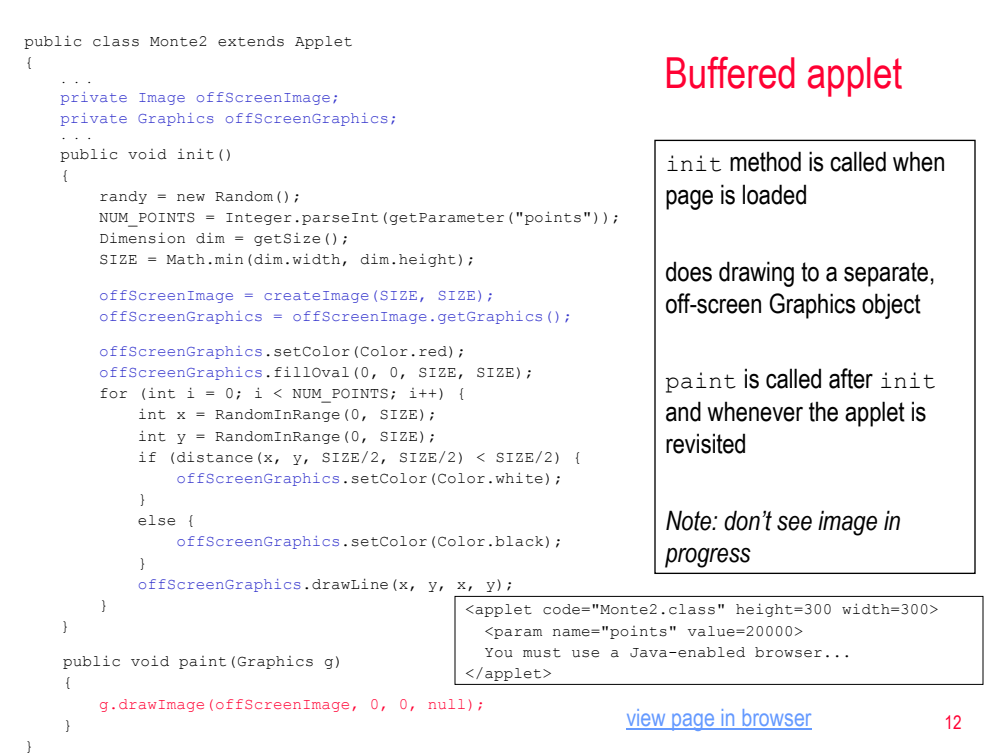

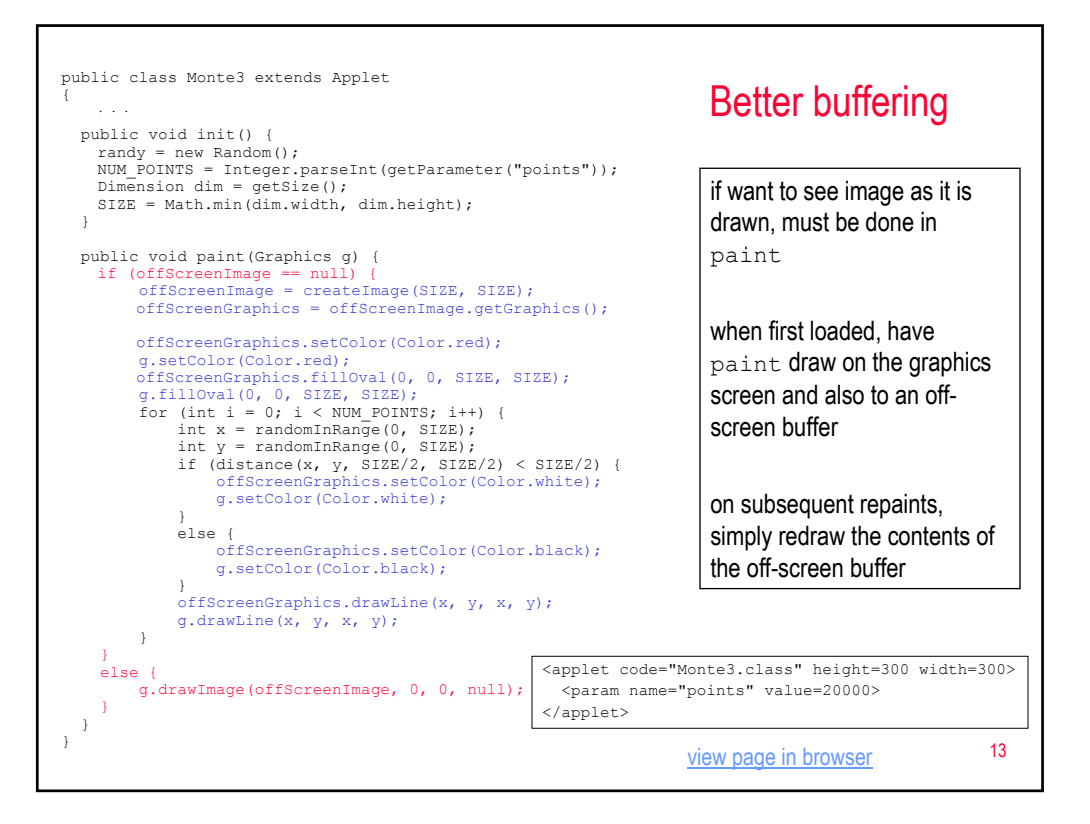

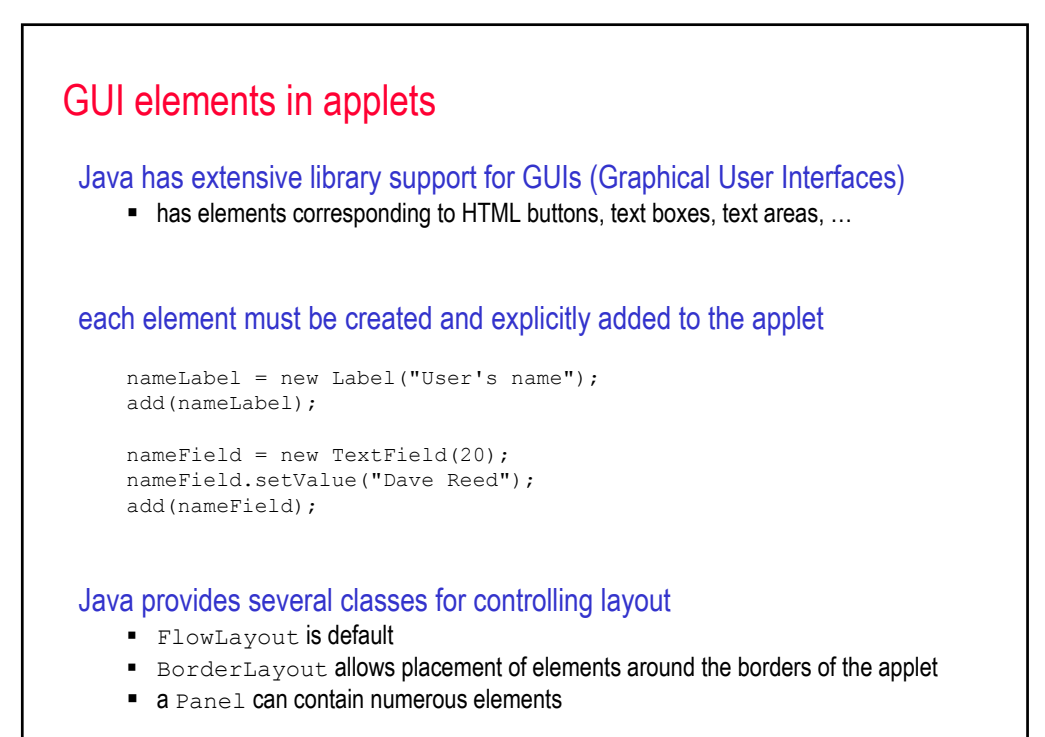

## 15 Text boxes public class Monte4 extends Applet { . . . private Label insideLabel; private TextField insideField; private Label outsideLabel; private TextField outsideField; public void init() { randy = new Random(); NUM\_POINTS = Integer.parseInt(getParameter("points")); Dimension dim =  $qetsize()$ ; SIZE = Math.min(dim.width, dim.height); setLayout (new BorderLayout () ) ; Panel  $p = new Panel()$ ;  $insideLabel = new Label("Inside:");$ p.add(insideLabel);  $insideField = new TextField(5);$ p.add(insideField); outsideLabel = new Label("Outside:"); p.add(outsideLabel); outsideField = new TextField(5); p.add(outsideField); add(p, BorderLayout.SOUTH); } public void paint(Graphics g) { . . . insideField.setText("0"); outsideField.setText("0"); . . . if (distance(x, y, SIZE/2, SIZE/2) < SIZE/2) { g.setColor(Color.white); int value = Integer.parseInt(insideField.getText())+1; insideField.setText(""+value); } else { g.setColor(Color.black); int value = Integer.parseInt(outsideField.getText())+1; outsideField.setText(""+value); } . . . } } view page in browser <applet code="Monte4.class" height=335 width=300> <param name="points" value=20000> </applet>

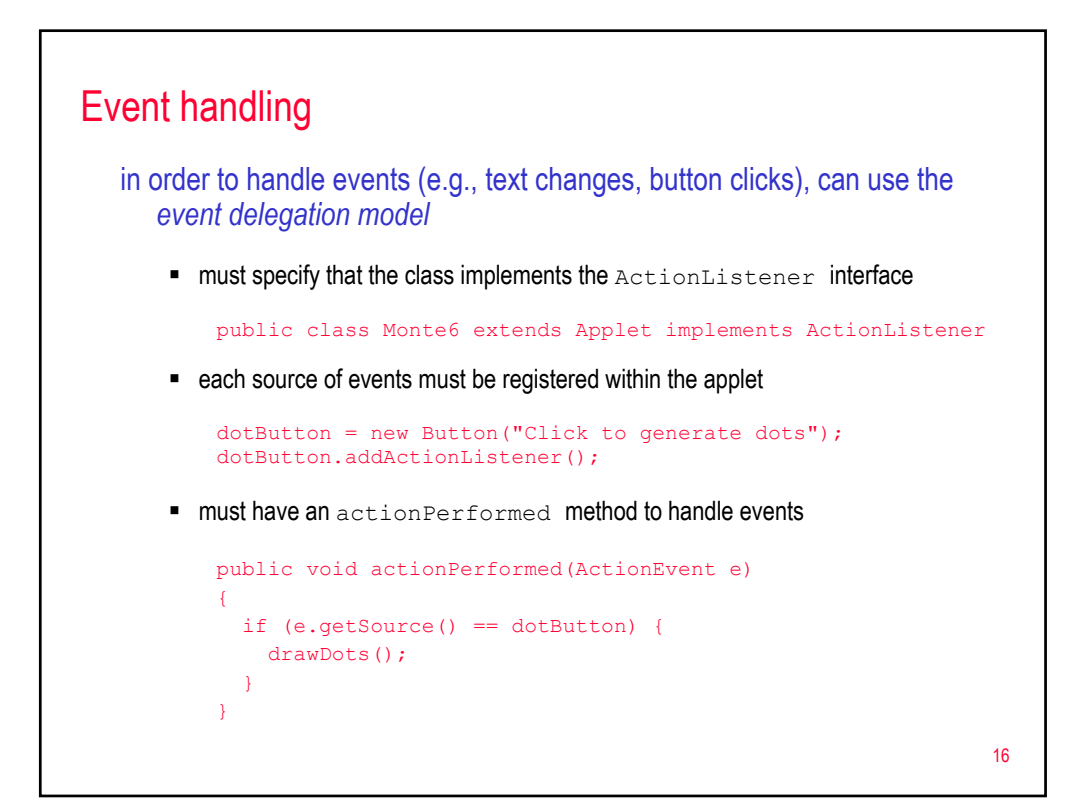

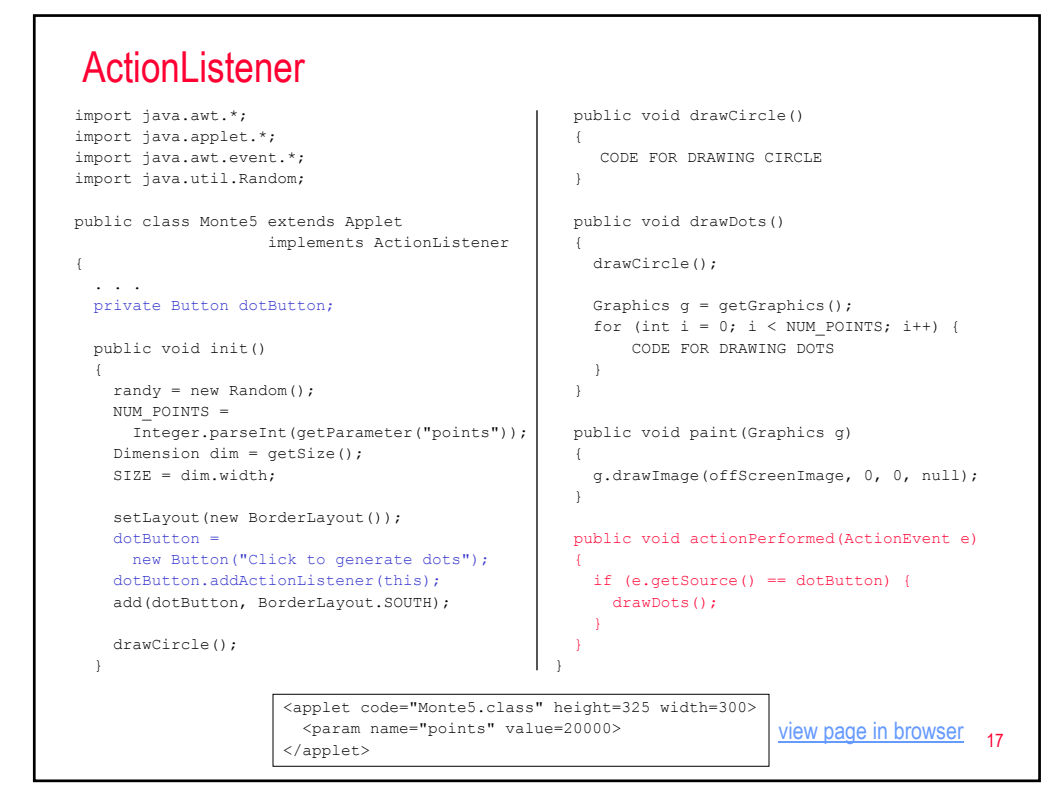

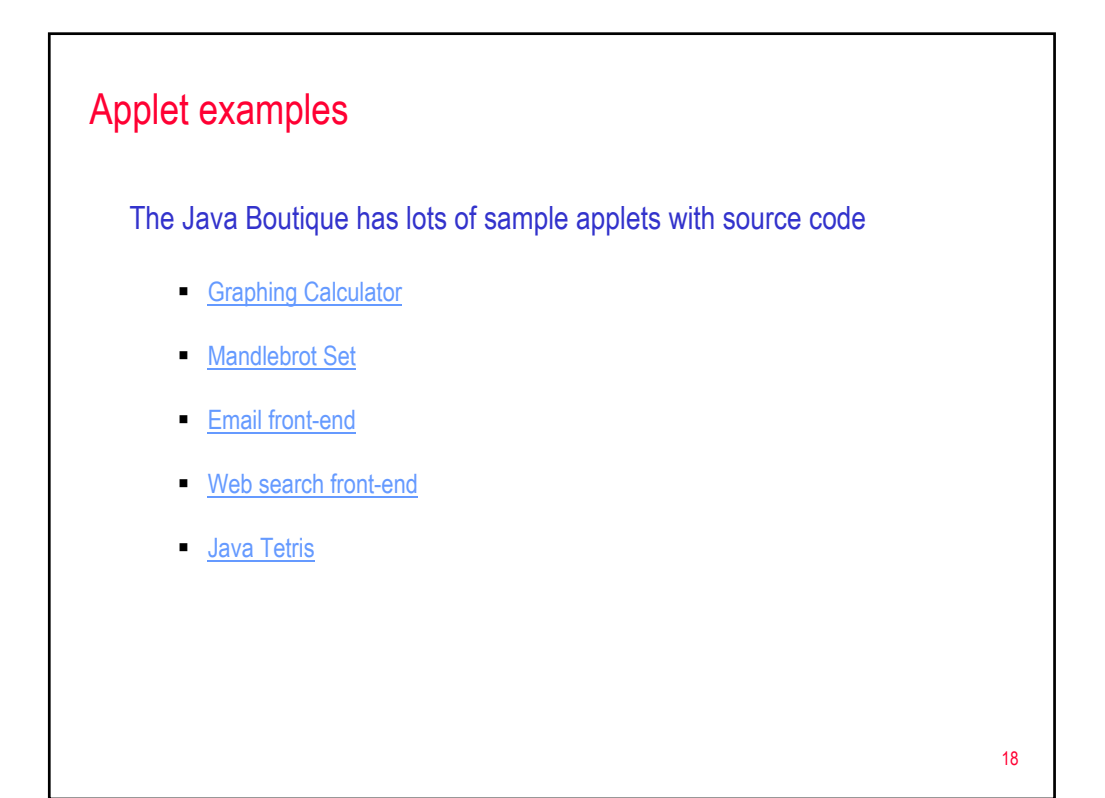